## Modem Commands

To view defaults, widen the right-hand side of the view window.

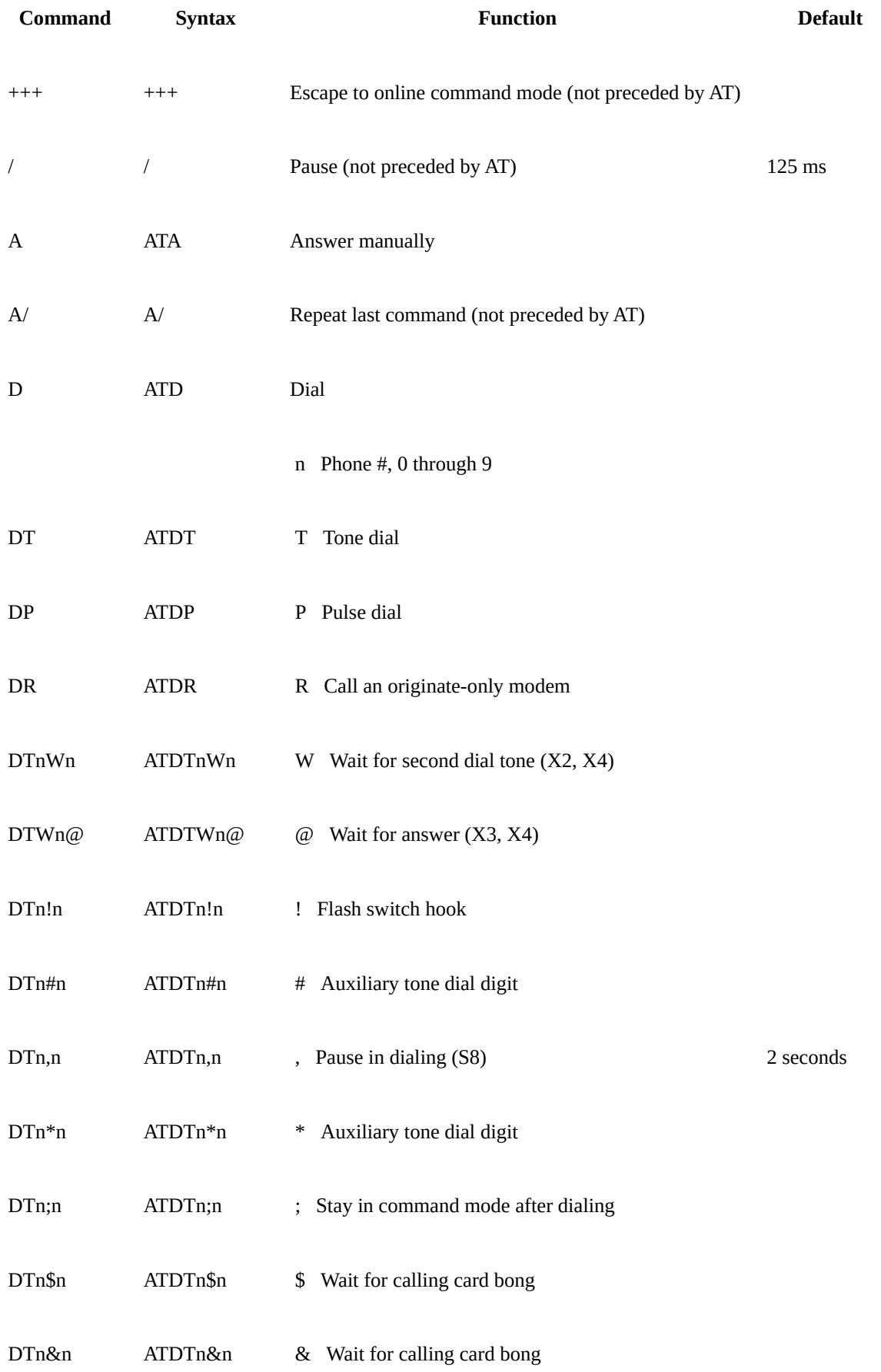

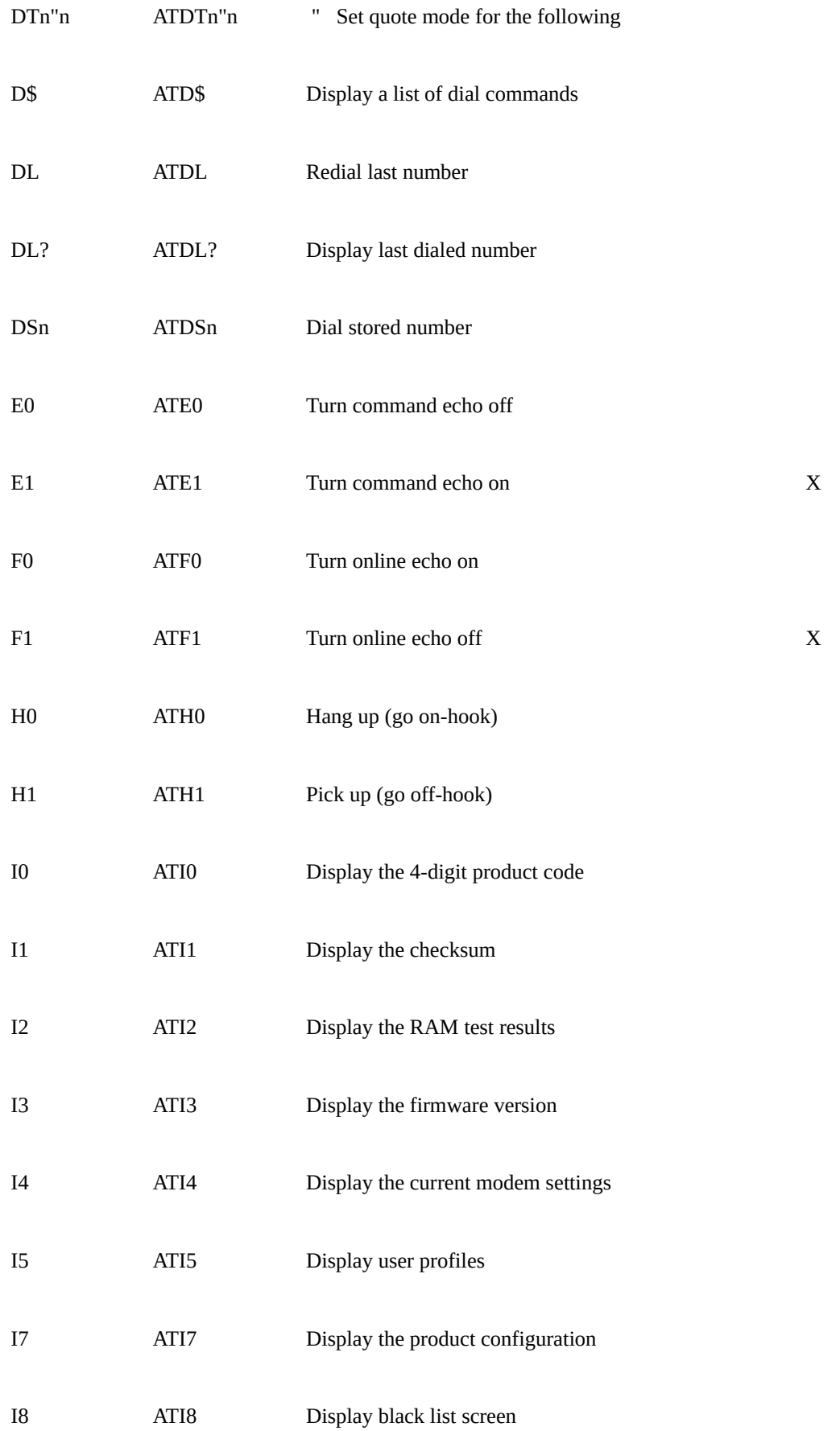

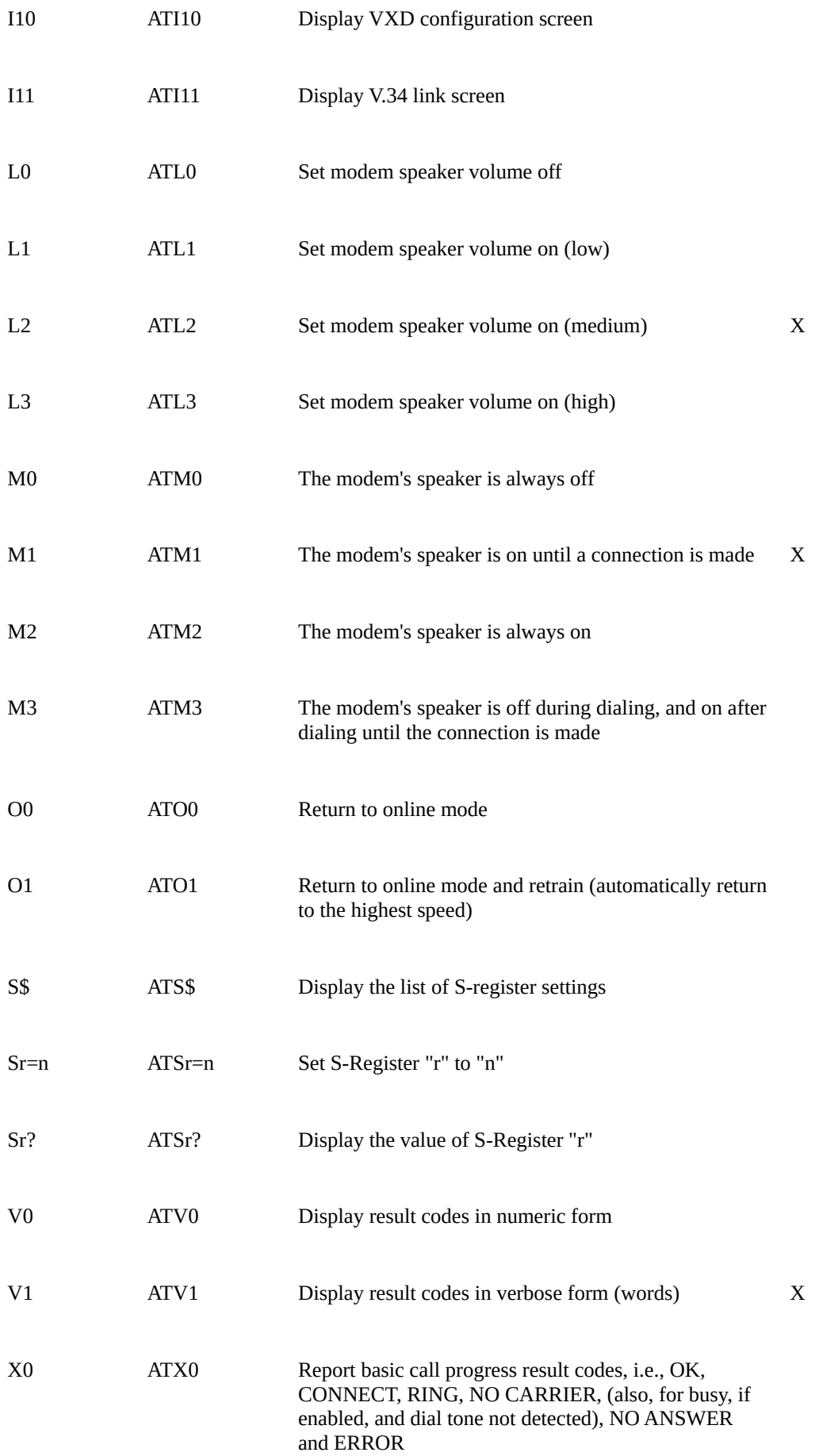

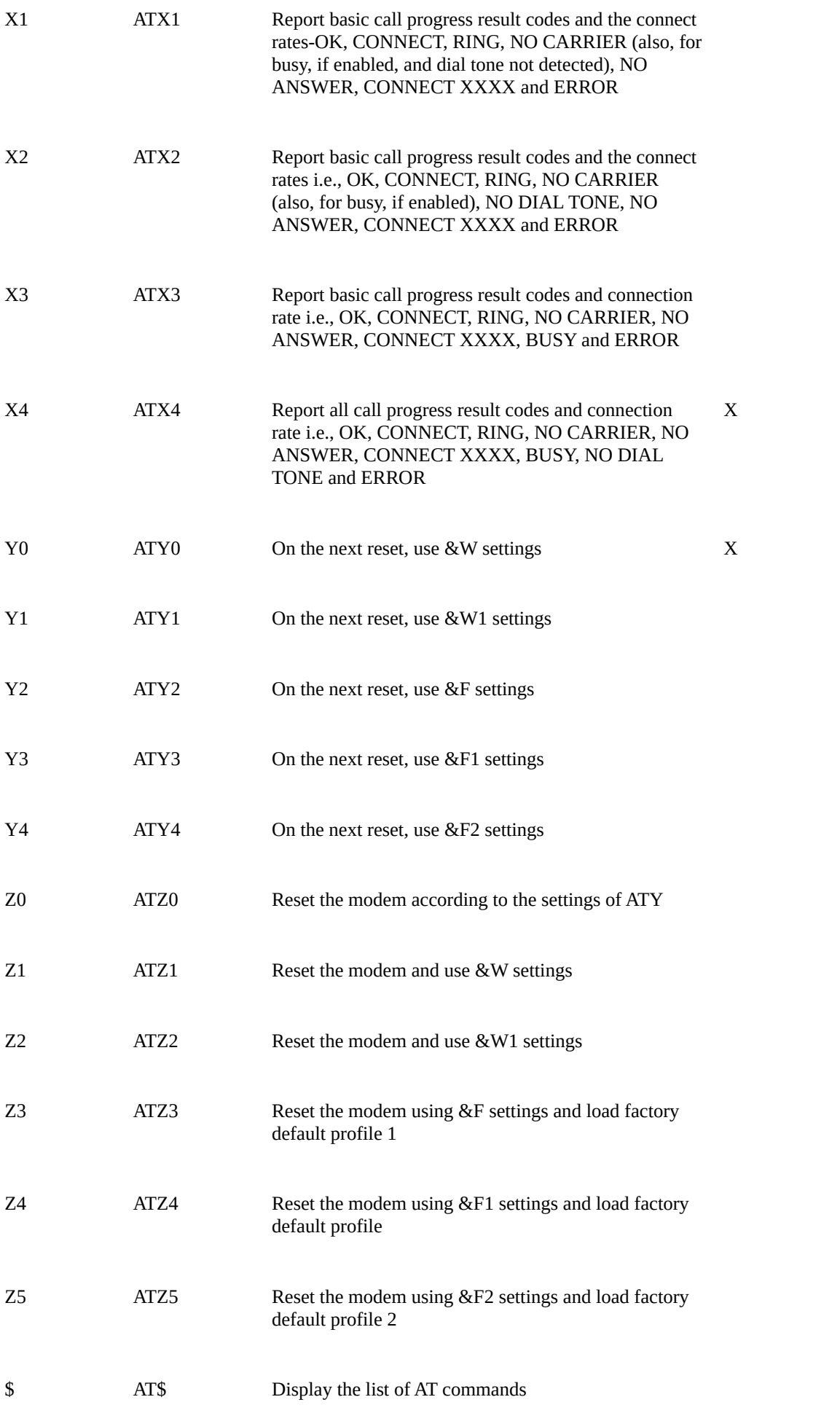

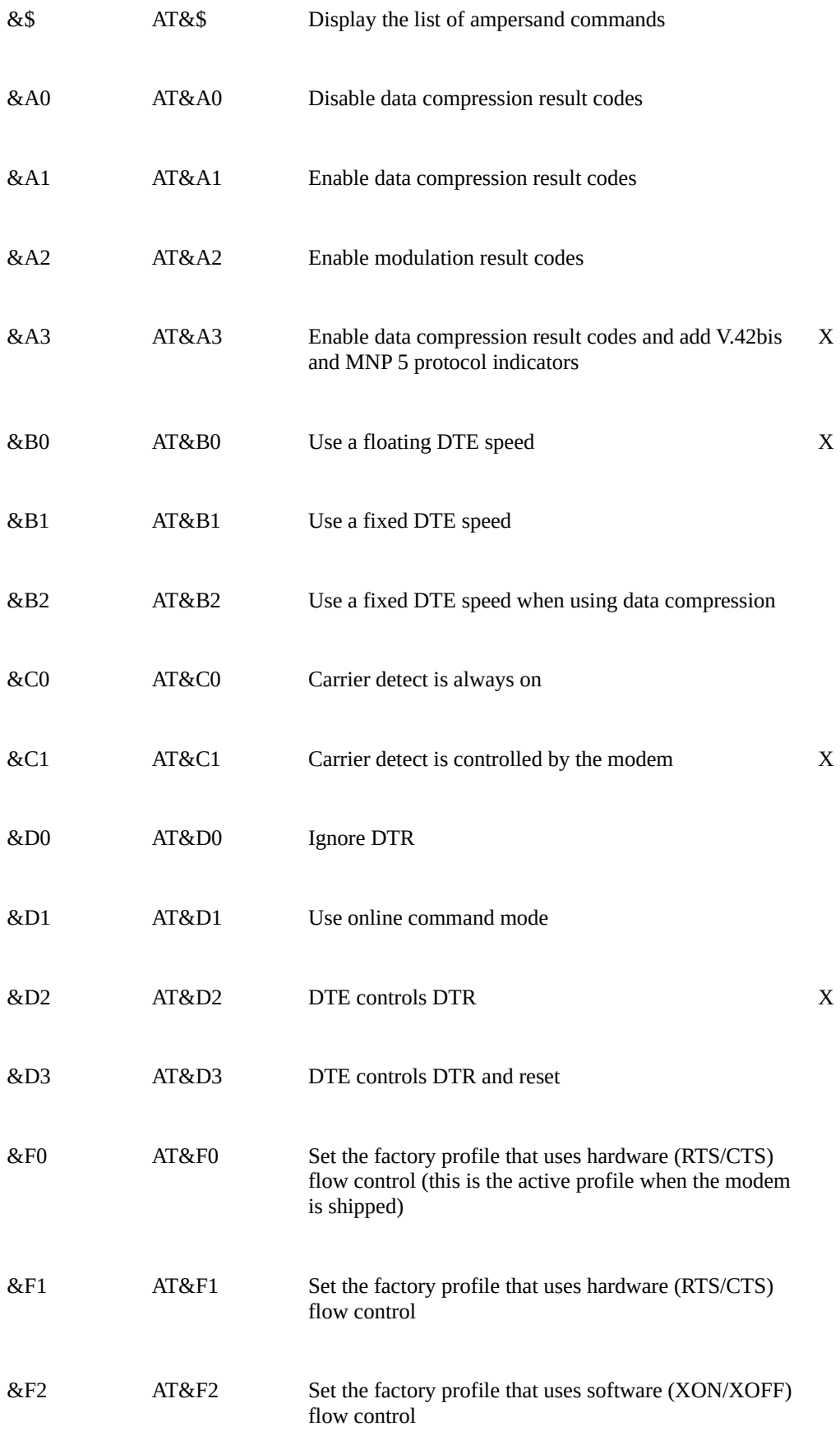

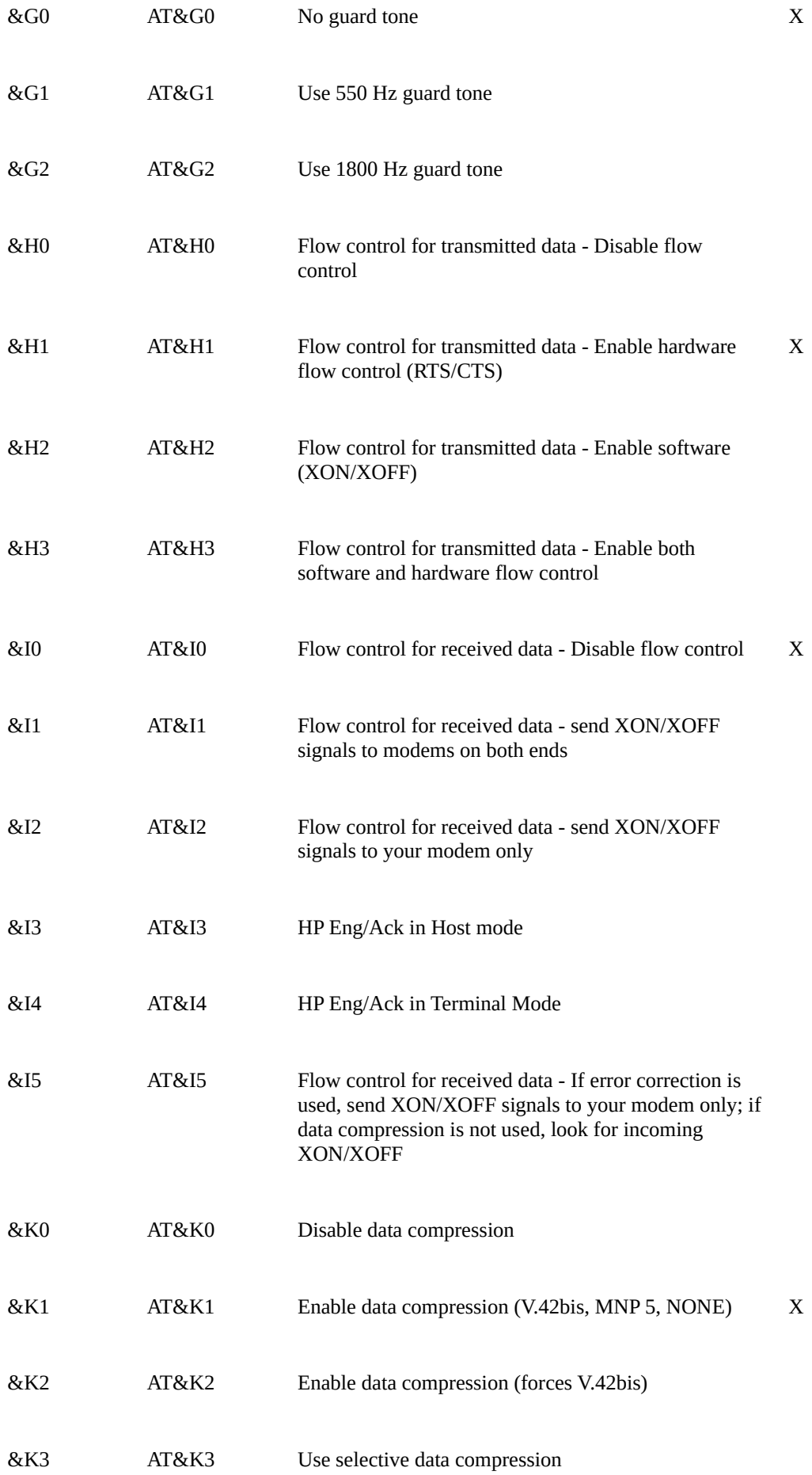

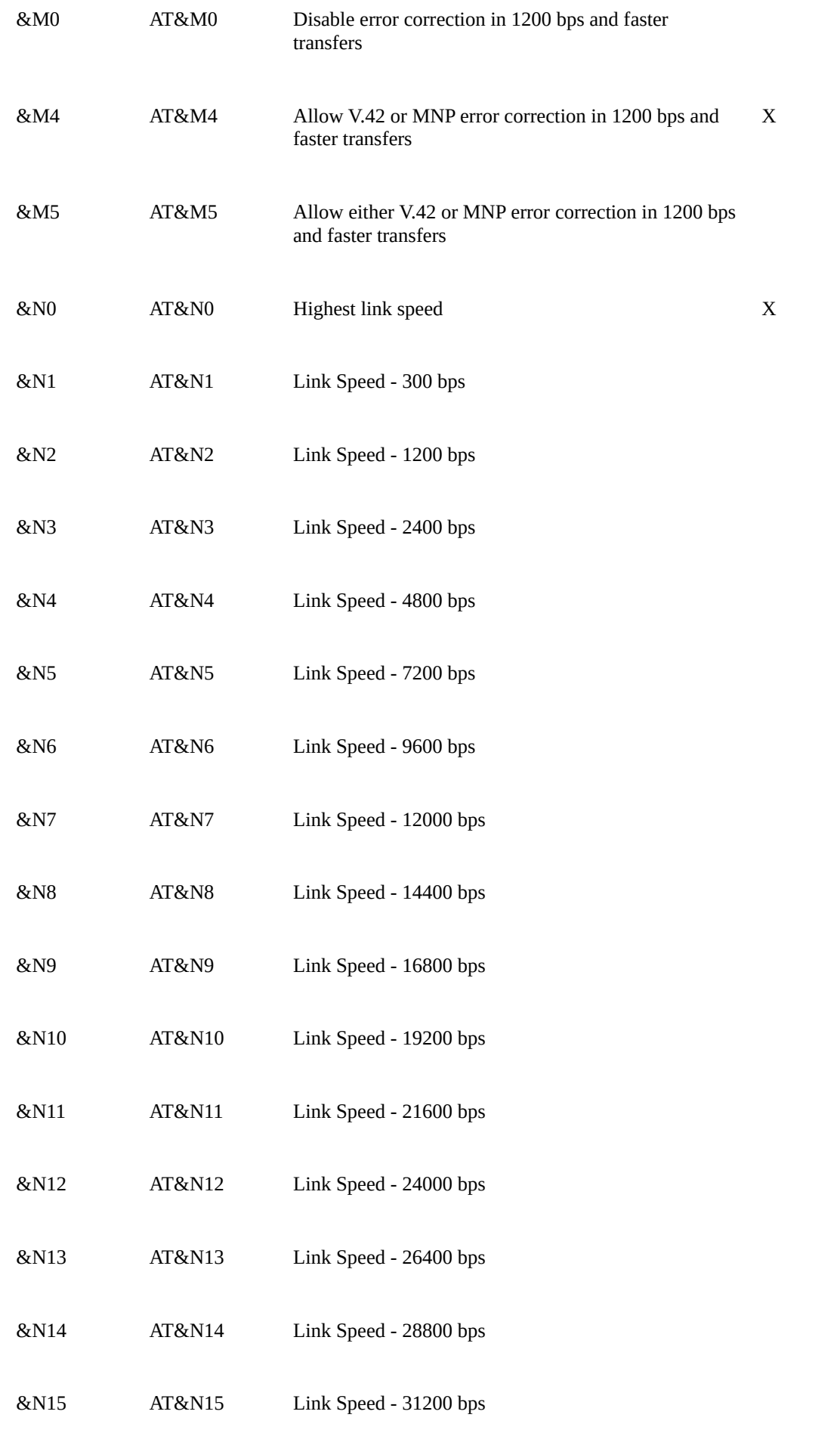

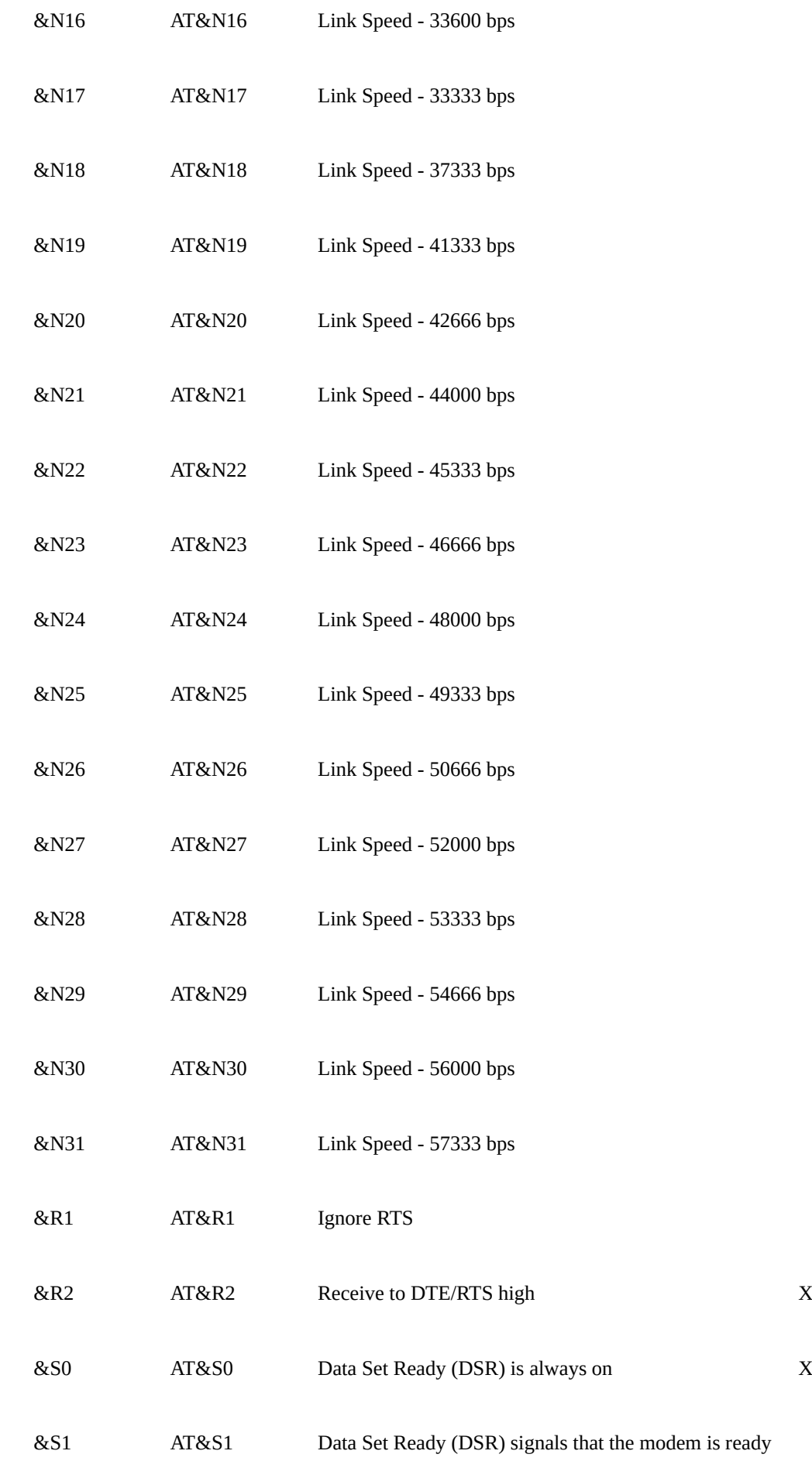

## to send data

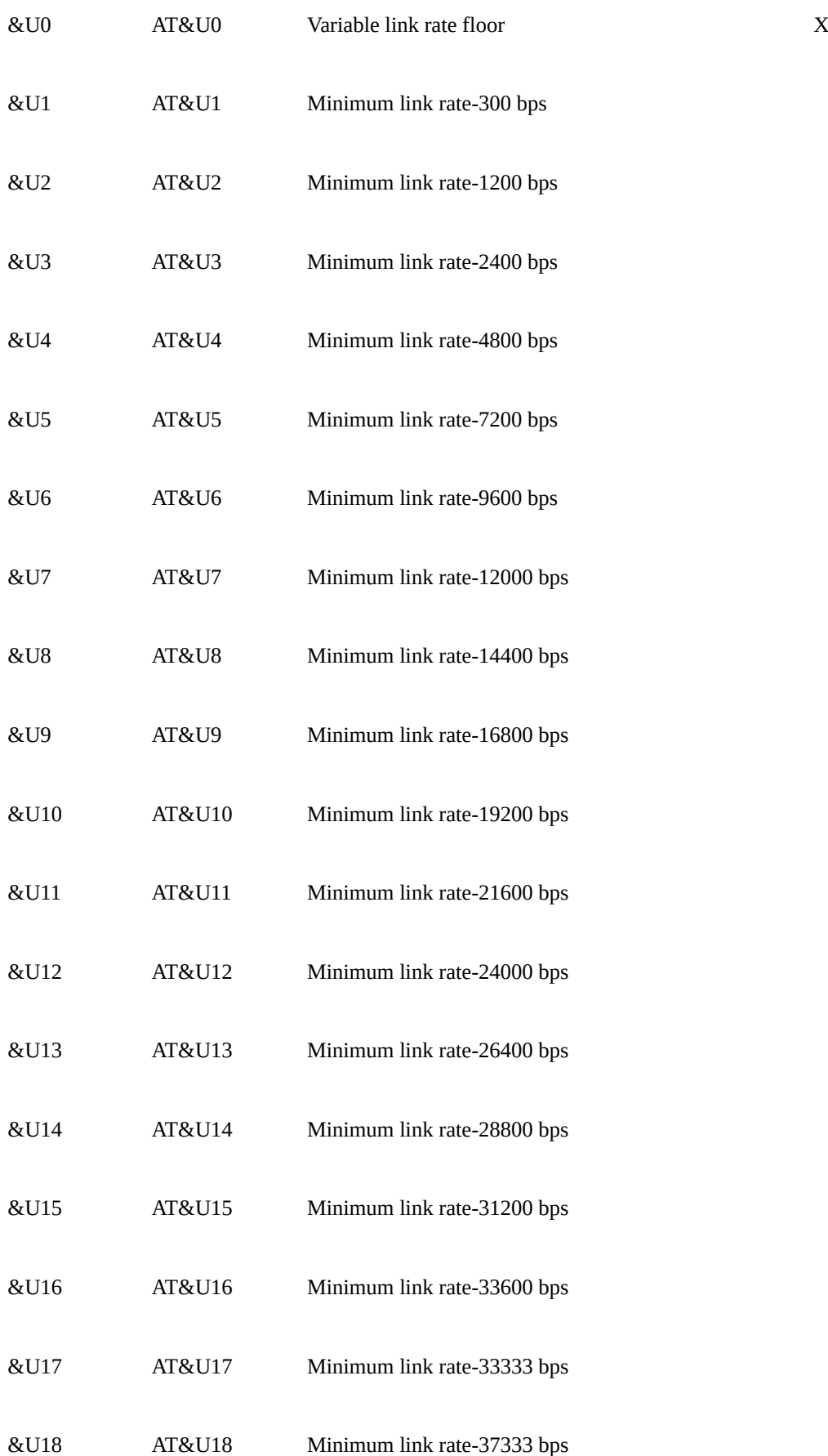

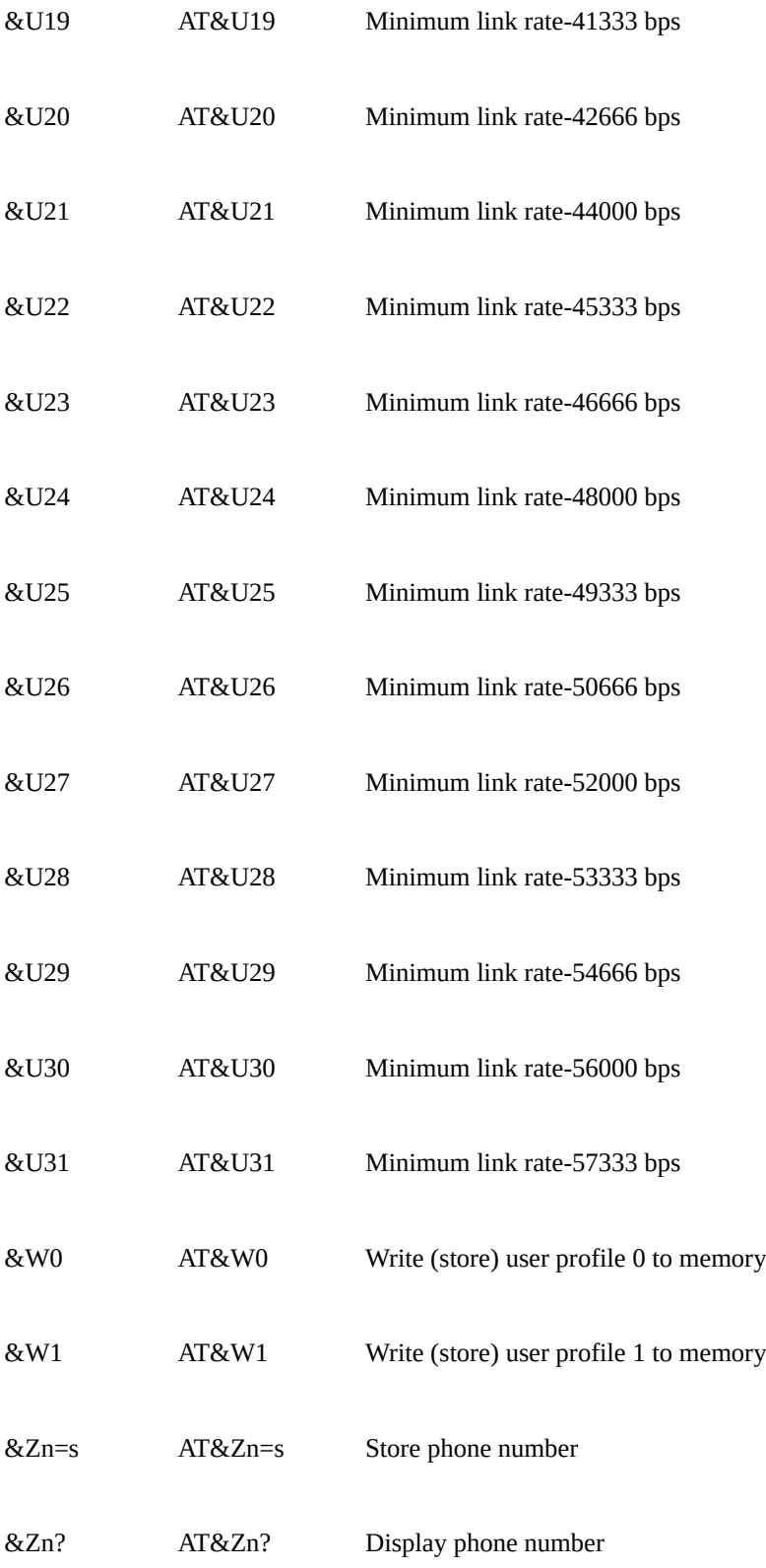